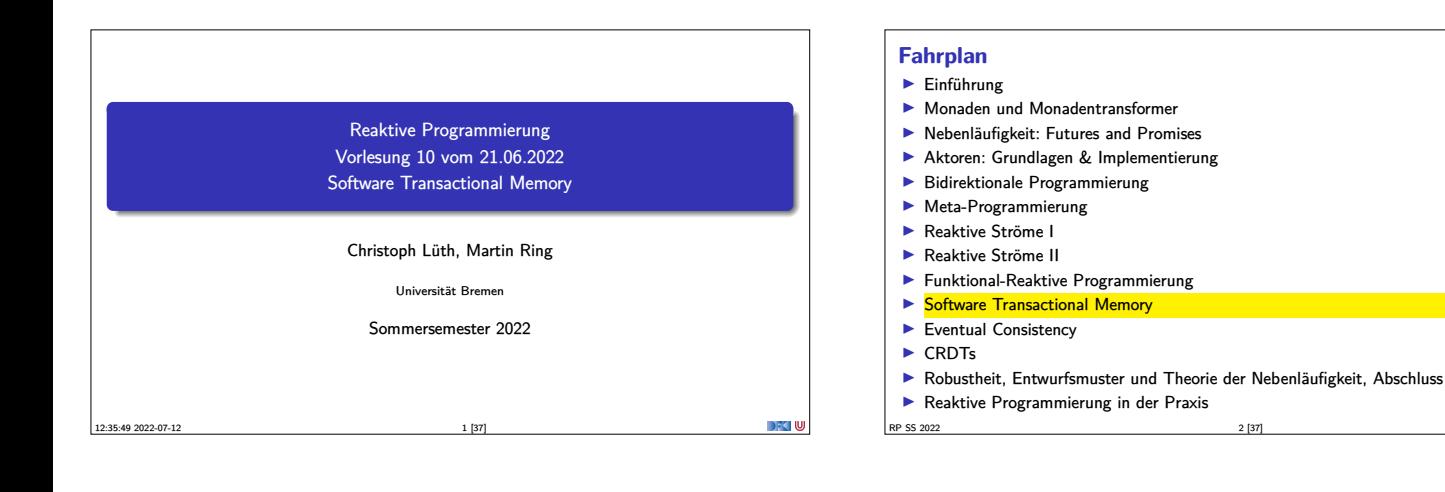

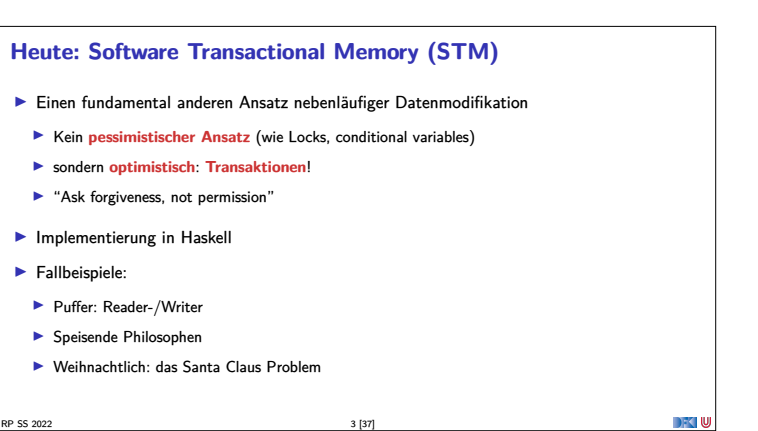

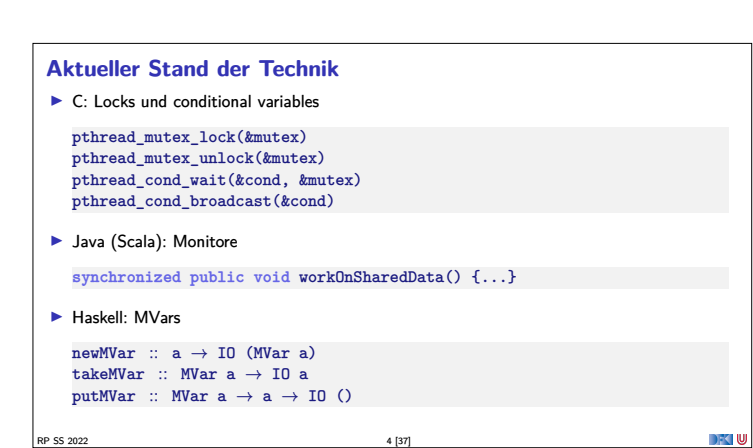

# **Stand der Technik: Locks und Conditional variables** <sup>I</sup> Grundlegende Idee: Zugriff auf gemeinsame Ressourcen nur in **kritischen Abschnitten** <sup>1</sup> Vor Betreten um Erlaubnis fragen (Lock an sich reißen) **2** Arbeiten <sup>3</sup> Beim Verlassen Meldung machen (Lock freigeben) Verfeinerung: Auf Eintreten von Bedingungen warten (Kommunikation) <sup>1</sup> Im kritischen Abschnitt **schlafengehen**, wenn Bedingung nicht erfüllt (Lock freigeben!) <sup>2</sup> Andere Threads machen Bedingung wahr und **melden** dies

- <sup>3</sup> Sobald Lock verfügbar: **aufwachen**
- ▶ Semaphoren & Monitore bauen essentiell auf demselben Prinzip auf

RP SS 2022 5 [37]

## **Kritik am Lock-basierten Ansatz**

- <sup>I</sup> Kritische Abschnitte haben eine pessimistische Lebenseinstellung:
	- $\blacktriangleright$  Möglicherweise will ein anderer Thread gerade dieselben Daten verändern
	- **I Darum: Sperrung des Abschnitts in jedem Fall**
- $\blacktriangleright$  Möglicherweise gar nicht nötig: Effizienz?

## <sup>I</sup> Gefahr des Deadlocks:

- $\blacktriangleright$  A betritt kritischen Abschnitt  $S_1$ ; gleichzeitig betritt B  $S_2$
- $\blacktriangleright$  A will nun  $S_2$  betreten, während es Lock für  $S_1$  hält
- $\blacktriangleright$  B will dasselbe mit  $S_1$  tun.
- $\blacktriangleright$  The rest is silence.
- ▶ Richtige Granularität schwer zu bestimmen

**Kritik am Lock-basierten Ansatz (3)**

RP SS 2022 8 [37]

 $\blacktriangleright$  Grobkörnig: ineffizient: feinkörnig: schwer zu analysieren

RP SS 2022 6 [37]

DFK U

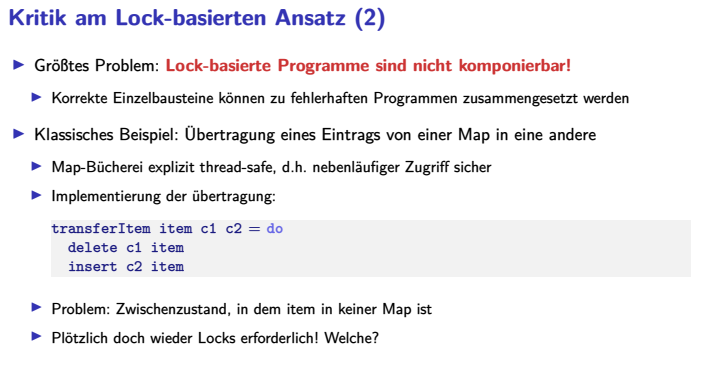

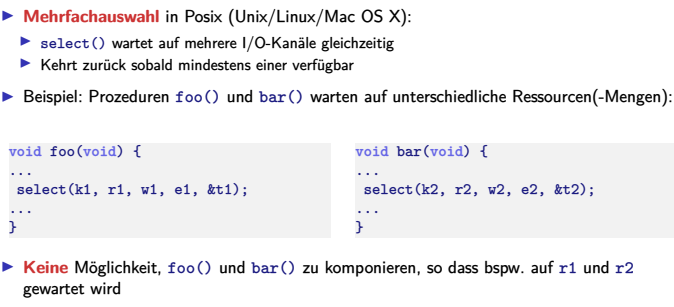

**Ein ähnliches Argument gilt für Komposition von Ressourcen-Auswahl:** 

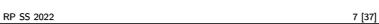

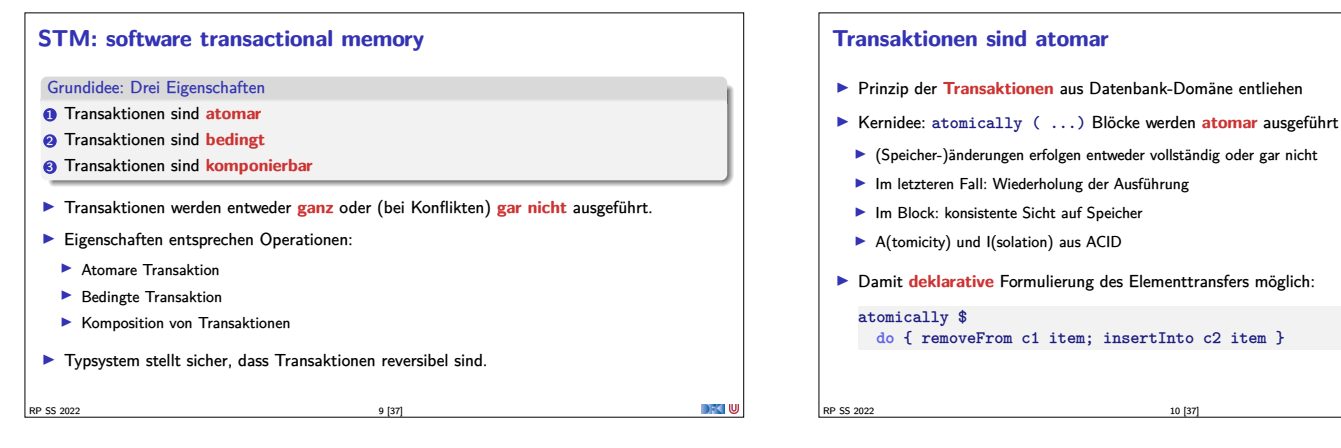

## **Blockieren und Warten (blocking)**

- <sup>I</sup> Atomarität allein reicht nicht: STM muss **Synchronisation** von Threads ermöglichen
- $\blacktriangleright$  Klassisches Beispiel: Produzenten + Konsumenten:
	- $\blacktriangleright$  Wo nichts ist, kann nichts konsumiert werden
	- <sup>I</sup> Konsument **wartet** auf Ergebnisse des Produzenten

## consumer buf <sup>=</sup> **do** item <sup>←</sup> getItem buf doSomethingWith item

 $\blacktriangleright$  getItem blockiert, wenn keine Items verfügbar

RP SS 2022 11 [37]

- -
- 
- 
- <sup>I</sup> Damit **deklarative** Formulierung des Elementtransfers möglich:

**do** { removeFrom c1 item; insertInto c2 item }

### **Transaktionen sind bedingt**

- $\blacktriangleright$  Kompositionales "Blockieren" mit retry
- $\blacktriangleright$  Idee: ist notwendige Bedingung innerhalb einer Transaktion nicht erfüllt, wird Transaktion abgebrochen und **erneut versucht**

atomically \$ **do**

- ... **if** (Buffer.empty buf) **then** retry **else**...
- <sup>I</sup> Sinnlos, sofern andere Threads Zustand nicht verändert haben!
- $\blacktriangleright$  Daher: warten (worauf?)
- **ID** Auf Änderung an in Transaktion **gelesenen** Variablen!

RP SS 2022 12 [37]

- **I** Genial: System verantwortlich für Verwaltung der Aufweckbedingung
- Keine lost wakeups, keine händische Verwaltung von conditional variables

**Transaktionen sind kompositional** <sup>I</sup> Dritte Zutat für erfolgreiches kompositionales Multithreading: **Auswahl** möglicher Aktionen ▶ Beispiel: Event-basierter Webserver liest Daten von mehreren Verbindungen  $\blacktriangleright$  Kombinator orElse ermöglicht linksorientierte Auswahl (ähnlich ||): webServer = **do** ... news <sup>←</sup> atomically \$ orElse spiegelRSS cnnRSS  $\texttt{req}\leftarrow\texttt{atomically}$  \$ foldr1 or<br>Else clients ...  $\blacktriangleright$  Wenn linke Transaktion misslingt, wird rechte Transaktion versucht **DFC W** RP SS 2022 13 [37]

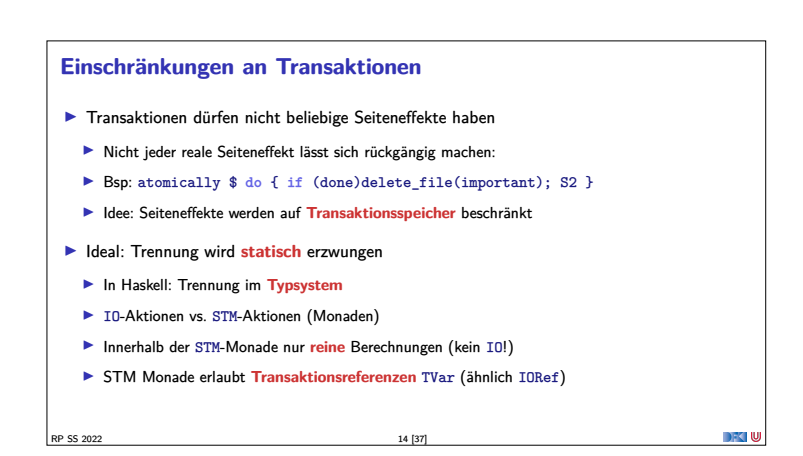

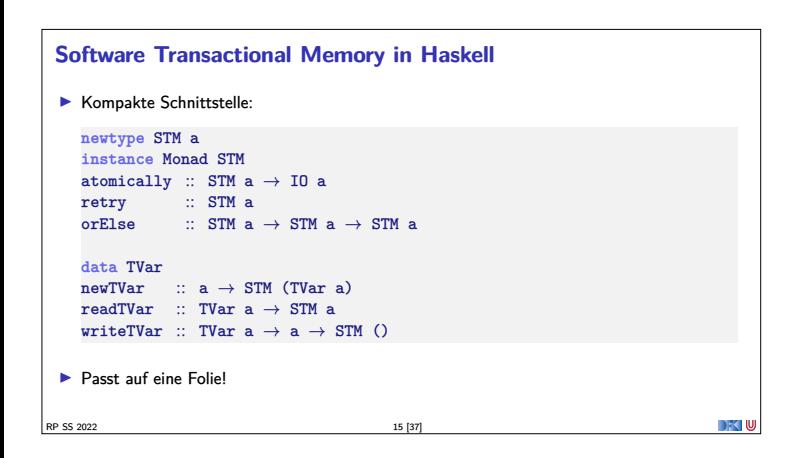

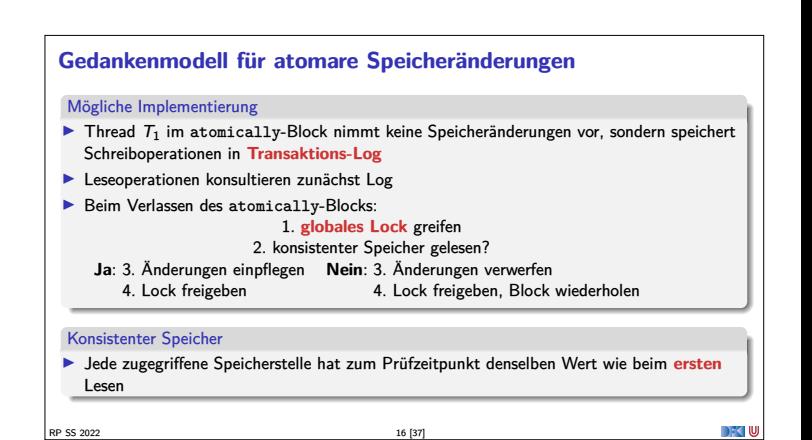

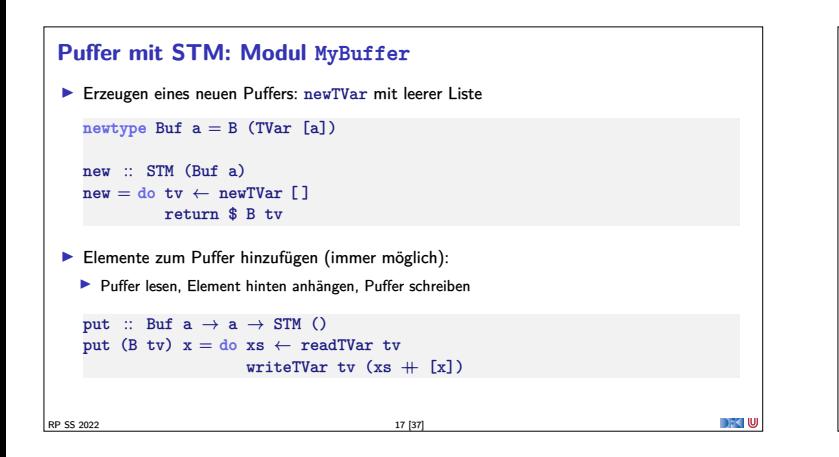

# **Puffer mit STM: Modul MyBuffer (2)**

- <sup>I</sup> Element herausnehmen: Möglicherweise keine Elemente vorhanden!
	- <sup>I</sup> Wenn kein Element da, **wiederholen**

```
Ansonsten: Element entnehmen, Puffer verkleinern
get :: Buf a \rightarrow STM a
get (B tv) = do xs \leftarrow readTVar tvcase xs of
                       [ ] \rightarrow retry
```
RP SS 2022 18 [37]

```
(y:xs') \rightarrow do writeTVar tv xs'
              return y
```

```
Puffer mit STM: Anwendungsbeispiel
useBuffer :: IO ()
useBuffer = do
   b \leftarrow atomically $ new
   forkIO $ forever $ do
    n \leftarrow \text{randomRIO}(1,5)threadDelay (n∗10^6)
     t \leftarrow getCurrentTimemapM_ (λx→ atomically $ put b $ show x) (replicate n t)
   forever \text{\$ do } x \leftarrow \text{ atomically } \text{\$ get } bputStrLn $ x
```
**DECLU** 

RP SS 2022 19 [37]

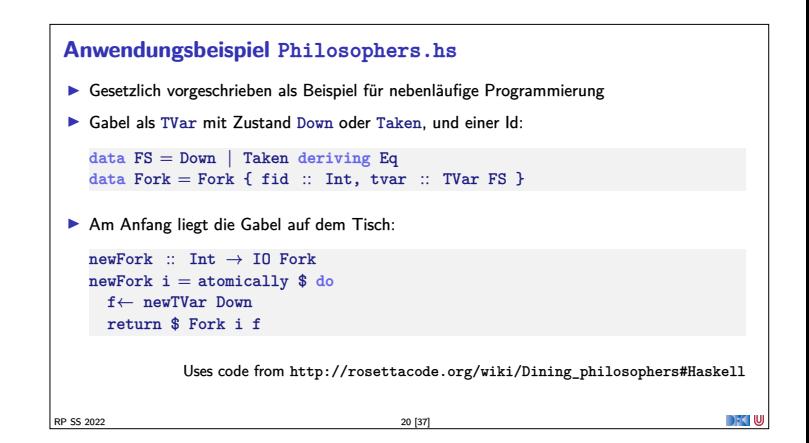

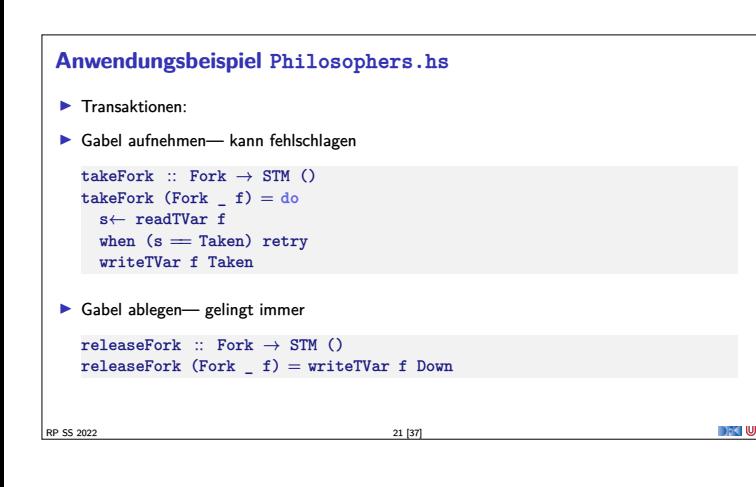

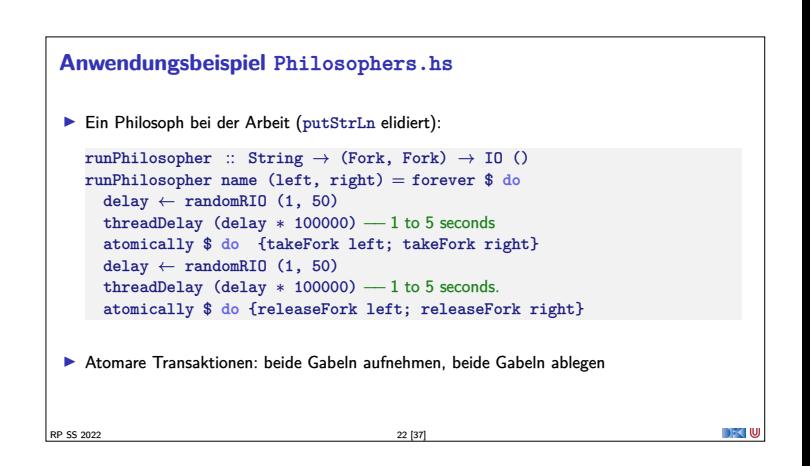

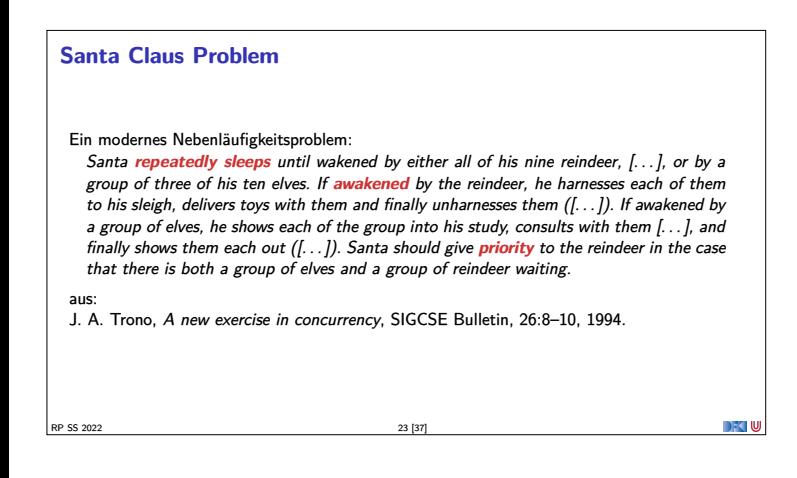

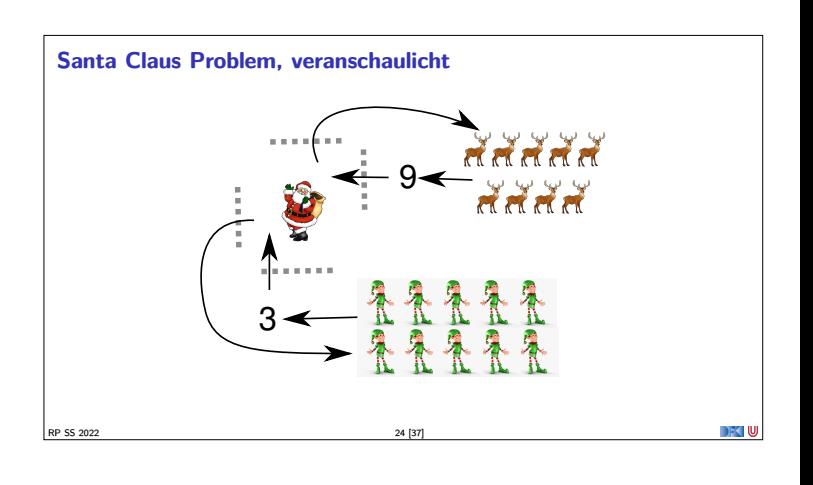

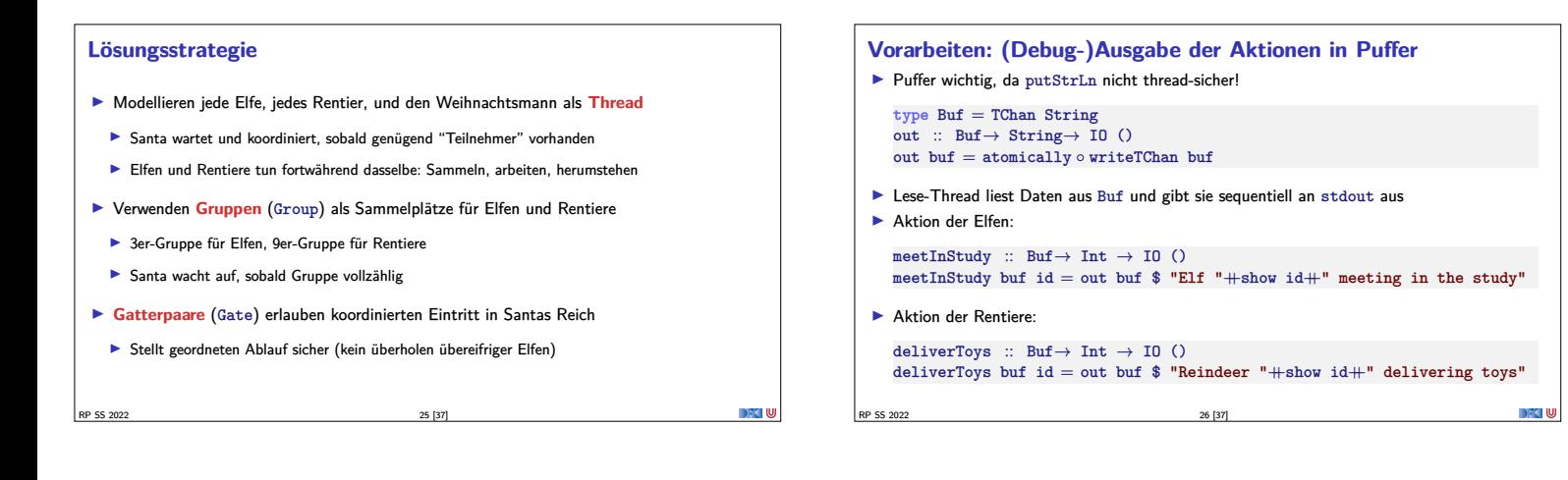

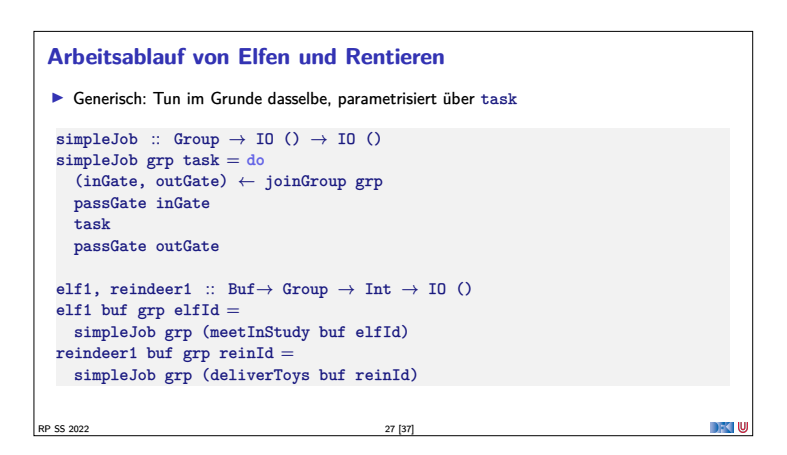

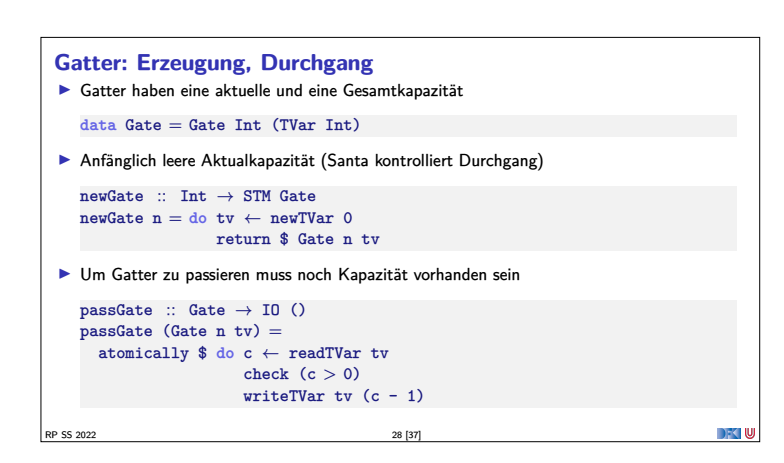

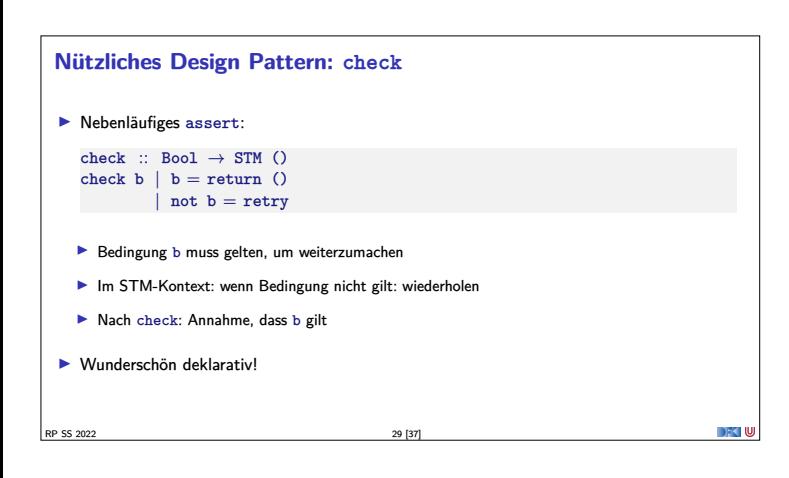

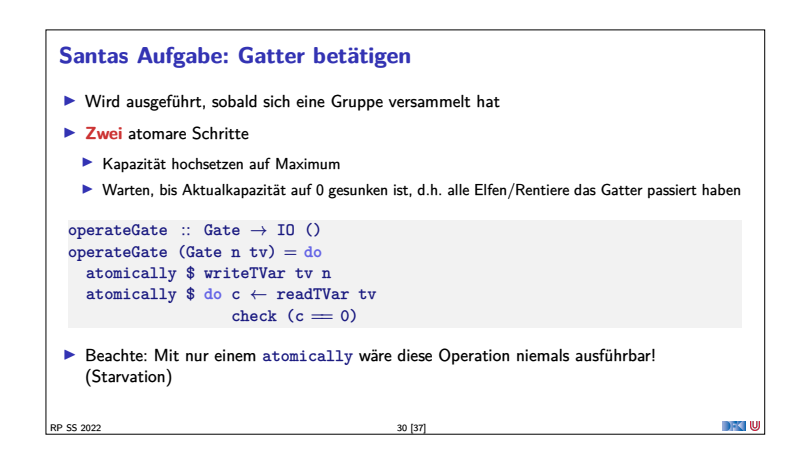

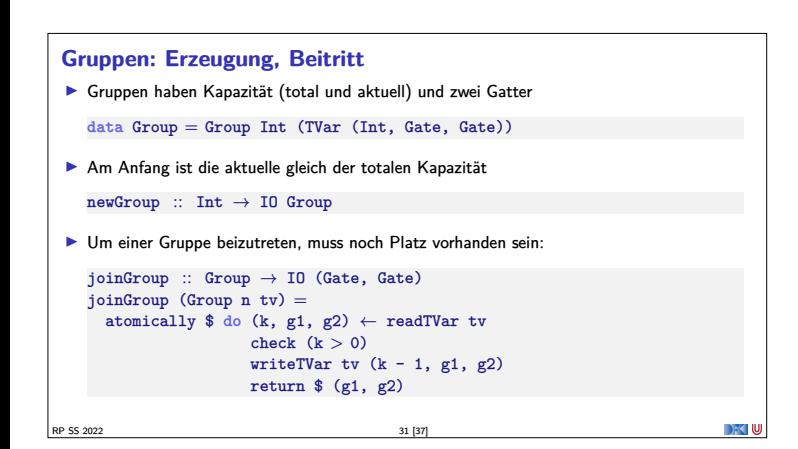

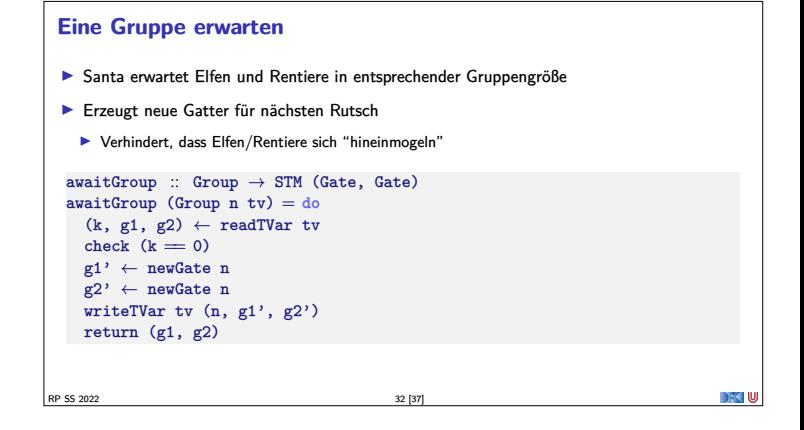

# **Elfen und Rentiere** <sup>I</sup> Für jeden Elf und jedes Rentier wird ein eigener Thread erzeugt ▶ Bereits gezeigte elf1, reindeer1, gefolgt von Verzögerung (für nachvollziehbare Ausgabe) elf :: Buf $\rightarrow$  Group  $\rightarrow$  Int  $\rightarrow$  IO ThreadId elf buf  $grp$  id = forkIO \$ forever \$ **do** elf1 buf grp id; randomDelay  $reindeer :: But \rightarrow Group \rightarrow Int \rightarrow IO ThreadId$  $reindeer$  buf  $grp$  id  $=$ forkIO \$ forever \$ **do** reindeer1 buf grp id; randomDelay RP SS 2022 33 [37]

## **Santa Claus' Arbeitsablauf**

 $\blacktriangleright$  Gruppe auswählen, Eingangsgatter öffnen, Ausgang öffnen

RP SS 2022 34 [37]

 $\blacktriangleright$  Lock-basierte Nebenläufigkeitsansätze skalieren schlecht  $\blacktriangleright$  Software Transactional Memory als Lock-freie Alternative

**Zusammenfassung**

kompositionaler Nebenläufigkeit

▶ Das freut auch den Weihnachtsmann: ▶ Santa Claus Problem in STM Haskell <sup>I</sup> Geht das auch in Scala? **Im Prinzip** ja, **aber**: <sup>1</sup> Typsichere Reversibilität der Transaktionen nicht möglich

<sup>2</sup> Muss auf Java-Threadmodell aufbauen

RP SS 2022 36 [37]

 $\blacktriangleright$  Zur Erinnerung: operateGate "blockiert", bis alle Gruppenmitglieder Gatter durchschritten haben

```
santa :: Buf→ Group → Group → IO ()<br>
santa buf elves deer = do<br>
(name, (g1, g2)) ← atomically $<br>
chooseGroup "reindeer" deer 'orElse' chooseGroup "elves" elves<br>
out buf $ "Ho, ho, my dear " ++ name<br>
operateGate g1
    operateGate g2
where chooseGroup :: String → Group → STM (String, (Gate, Gate))
                chooseGroup msg grp = do
gs ← awaitGroup grp
                   return (msg, gs)
```
▶ Atomarität (atomically), Blockieren (retry), Choice (orElse) als Fundamente

<sup>I</sup> Faszinierend einfache Implementierungen gängiger Nebenläufigkeitsaufgaben

## **Hauptprogramm**

- <sup>I</sup> Ausgabepuffer erzeugen und Ausgabe starten, Gruppen erzeugen, Elfen und Rentiere "starten", santa ausführen  $main$  :: IO  $()$
- main = **do** outbuf ← newTChanIO forkIO \$ forever \$ **do** <sup>s</sup><sup>←</sup> atomically \$ readTChan outbuf; putStrLn s elfGroup <sup>←</sup> newGroup 3 sequence\_ [ elf outbuf elfGroup id | id  $\leftarrow$  [1 .. 10] ] deerGroup <sup>←</sup> newGroup 9 sequence\_ [ reindeer outbuf deerGroup id | id  $\leftarrow$  [1 .. 9]] forever (santa outbuf elfGroup deerGroup)

RP SS 2022 35 [37]

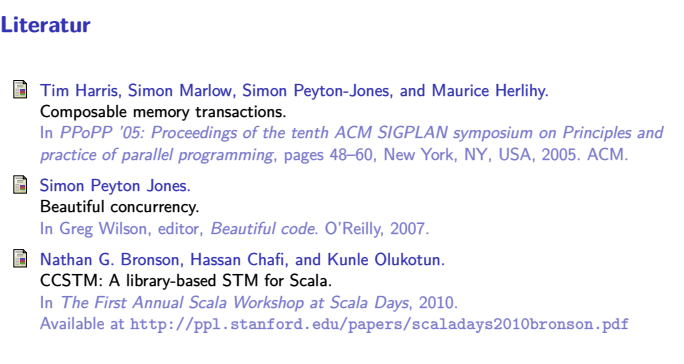

DFK U